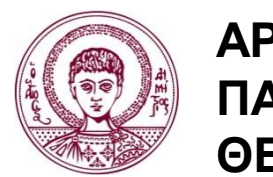

**ΑΡΙΣΤΟΤΕΛΕΙΟ ΠΑΝΕΠΙΣΤΗΜΙΟ ΘΕΣΣΑΛΟΝΙΚΗΣ**

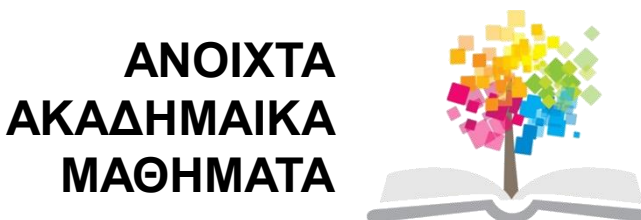

## **Συστήματα Πολυμέσων**

Ενότητα 10: Σχεδιοκίνηση

Θρασύβουλος Γ. Τσιάτσος Τμήμα Πληροφορικής

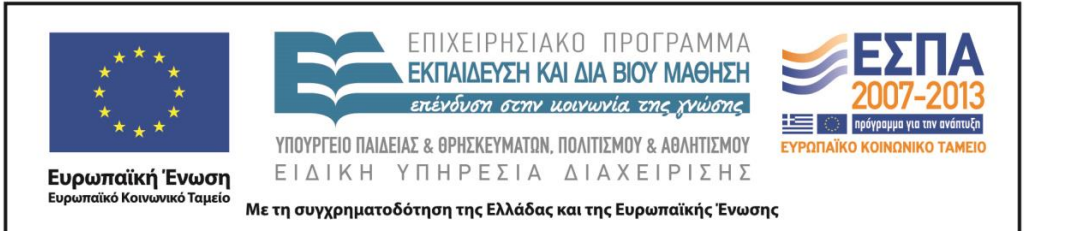

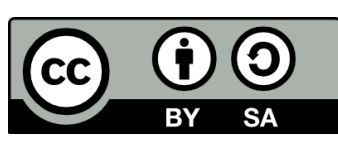

## **Άδειες Χρήσης**

- Το παρόν εκπαιδευτικό υλικό υπόκειται σε άδειες χρήσης Creative Commons.
- Για εκπαιδευτικό υλικό, όπως εικόνες, που υπόκειται σε άλλου τύπου άδειας χρήσης, η άδεια χρήσης αναφέρεται ρητώς.

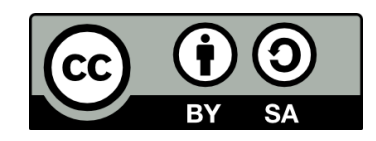

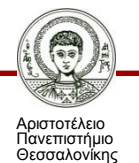

## **Χρηματοδότηση**

- Το παρόν εκπαιδευτικό υλικό έχει αναπτυχθεί στα πλαίσια του εκπαιδευτικού έργου του διδάσκοντα.
- Το έργο «Ανοικτά Ακαδημαϊκά Μαθήματα στο Αριστοτέλειο Πανεπιστήμιο Θεσσαλονίκης» έχει χρηματοδοτήσει μόνο τη αναδιαμόρφωση του εκπαιδευτικού υλικού.
- Το έργο υλοποιείται στο πλαίσιο του Επιχειρησιακού Προγράμματος «Εκπαίδευση και Δια Βίου Μάθηση» και συγχρηματοδοτείται από την Ευρωπαϊκή Ένωση (Ευρωπαϊκό Κοινωνικό Ταμείο) και από εθνικούς πόρους.

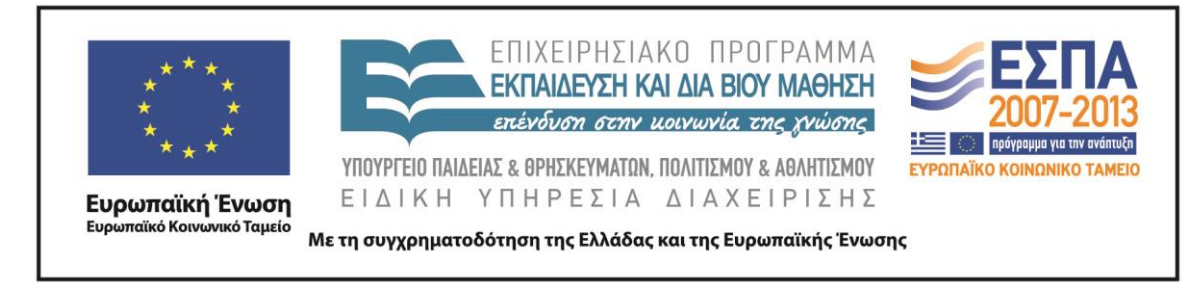

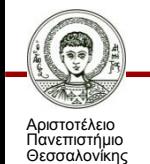

## **Περιεχόμενα ενότητας**

- Εισαγωγή στη σχεδιοκίνηση
- Αρχές σχεδιοκίνησης
- Απόδοση 2Δ σχεδιοκίνησης
- Τρισδιάστατα γραφικά
- Τεχνικές Τρισδιάστατης σχεδιοκίνησης
- Τρισδιάστατη σχεδιοκίνηση
- Εφαρμογές 3Δ σχεδιοκίνησης
- Εργαλεία

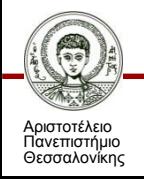

#### **Σκοποί ενότητας**

■ Εισαγωγή στην 2Δ και 3Δ σχεδιοκίνηση

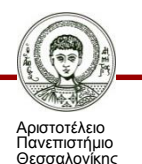

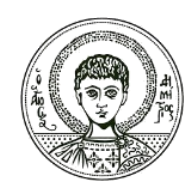

**ΑΡΙΣΤΟΤΕΛΕΙΟ ΠΑΝΕΠΙΣΤΗΜΙΟ ΘΕΣΣΑΛΟΝΙΚΗΣ**

#### **Εισαγωγή**

- Η σχεδιοκίνηση είναι η διαδικασία με την οποία προστίθεται το στοιχείο της κίνησης σε μια εικόνα.
- Η δημιουργία της κίνησης είναι μια ψευδαίσθηση που οφείλεται στη φυσιολογία του ανθρώπινου ματιού (μετείκασμα).

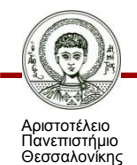

Η εντύπωση της κίνησης δημιουργείται από τη γρήγορη εναλλαγή μιας σειράς εικόνων.

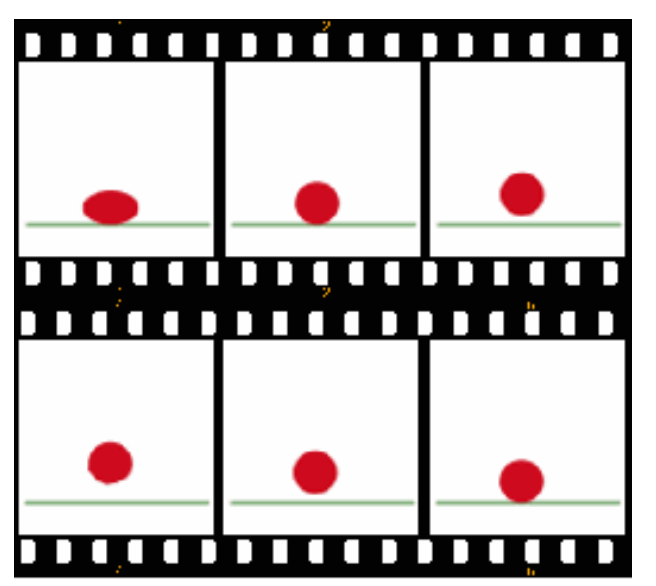

*Ένα παράδειγμα σχεδιοκίνησης μιας μπάλας που βασίζεται στην εναλλαγή έξι εικόνων [2]*

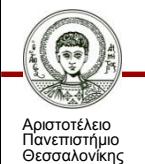

- Τα πρώτα χαρακτηριστικά δείγματα σχεδιοκίνησης είναι τα γνωστά κινούμενα σχέδια (καρτούν)
- Στην σχεδιοκίνηση χωρίς υπολογιστή εφαρμόστηκαν διάφορες τεχνικές για την ελαχιστοπίηση της επιβάρυνσης του σχεδιαστή. Παράδειγμα: **cel (celluloid) animation**, όπου
	- χρησιμοποιείται ένα διαφανές φύλλο (cel) για κάθε αντικείμενο που αλλάζει/κινείται σε κάθε frame. Στο φύλλο αυτό σχεδιάζεται/ζωγραφίζεται το αντικείμενο
	- Τα διάφανή φύλλα τοποθετούνται πάνω από ένα στατικό φόντο

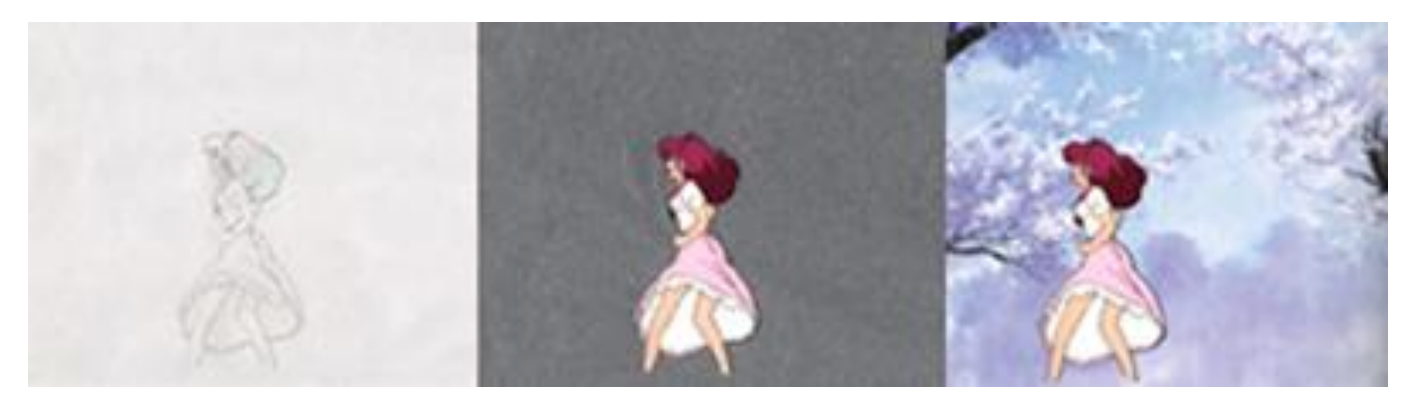

Αριστοτέλειο Πανεπιστήμιο Θεσσαλονίκης

Συστήματα Πολυμέσων Τμήμα Πληροφορικής

[4]

- Σχεδιοκίνηση χωρίς υπολογιστή
	- **Η σχεδιοκίνηση με κυψέλες (cell animation)**
		- o Στον κινηματογράφο και στις ταινίες βίντεο, ο ρυθμός ανανέωσης των εικόνων είναι 24-30 καρέ το δευτερόλεπτο (fps).
		- o Στο κινούμενο σχέδιο ο ρυθμός αυτός είναι μικρότερος (15 καρέ το δευτερόλεπτο).

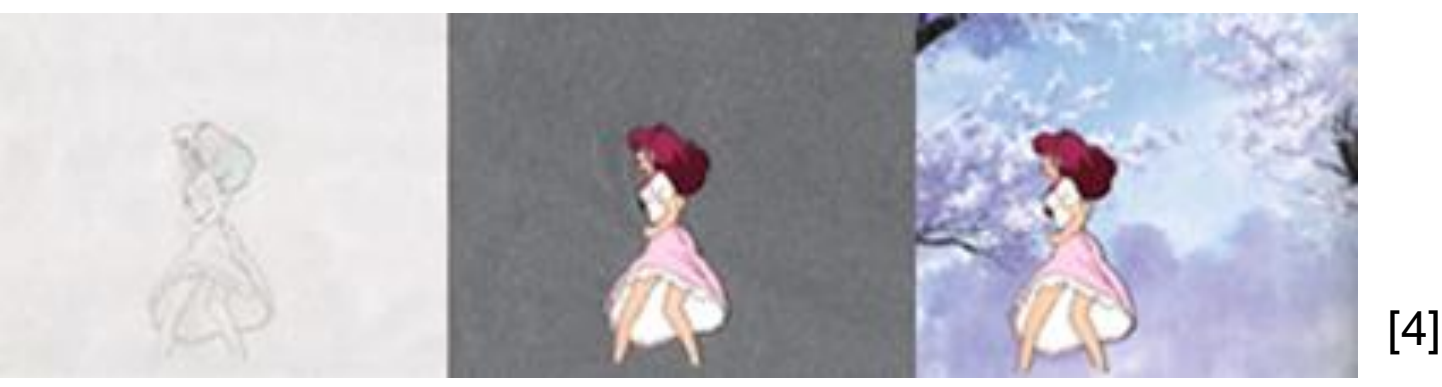

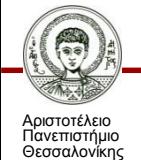

- Σχεδιοκίνηση χωρίς υπολογιστή
	- **Η σχεδιοκίνηση με κυψέλες (cell animation)**
		- o Στην προσπάθεια ελαχιστοποίησης της επιβάρυνσης του σχεδιαστή αναπτύχθηκαν διάφορες τεχνικές, όπως η τεχνική της παρένθεσης πλαισίων (καρέ) μεταξύ πλαισίων κλειδιών (key frames).

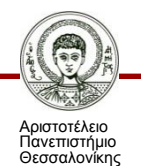

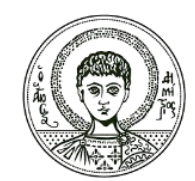

**ΑΡΙΣΤΟΤΕΛΕΙΟ ΠΑΝΕΠΙΣΤΗΜΙΟ ΘΕΣΣΑΛΟΝΙΚΗΣ**

- Συμπίεση και τέντωμα (Squash and Stretch):
	- Δίνει την αίσθηση του βάρους και της ελαστικότητας στα αντικείμενα. Μπορεί να εφαρμοστεί σε απλά αντικείμενα, όπως μια μπάλα που αναπηδά. Το σημαντικό στοιχείο είναι πως ο όγκος ενός αντικειμένου δεν αλλάζει όταν συμπιεστεί ή τεντωθεί
- Πρόβλεψη (Anticipation):
	- Προετοιμάζει το κοινό για μια ενέργεια, και να κάνεις τις ενέργεις να φαίνονται πιο ρεαλιστικές

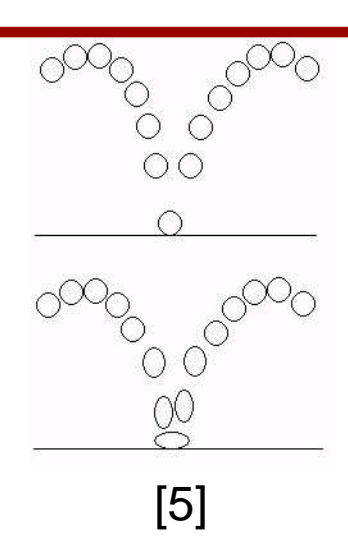

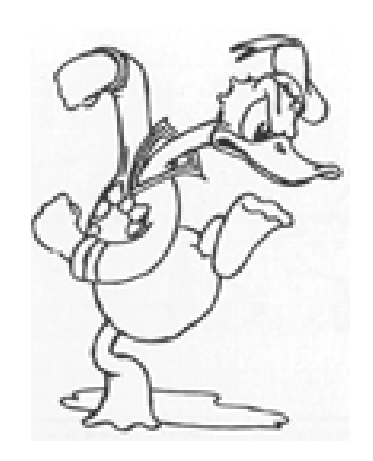

[5]

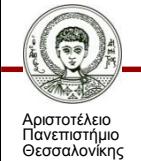

- Καμπύλη τροχιά αντί της γραμμικής κίνησης (Arcs versus Linear Motion):
	- Μια φυσική κίνηση συνήθως τείνει να ακολουθεί μια τοξωτή τροχιά, για το λόγο αυτό τα κινούμενα σχέδια θα πρέπει να τηρούν την αρχή αυτή, ακολουθώντας «τόξα» για πιο ρεαλιστική απόδοση της κίνησης
- Σκηνική παρουσία (Staging):
	- Χρησιμοποιείται για να κατευθύνει την προσοχή του κοινού, και να αναδείξει τα πιο σημαντικά στοιχεία στην σκηνή. Μπορεί να επιτευχθεί με διάφορους τρόπους ώστε να διατηρείται η εστίαση σε ότι έχει σημασία, αποφεύγοντας περιττές λεπτομέρειες.
	- Τρόποι: τοποθέτηση ενός χαρακτήρα σε πλαίσιο, χρήση φωτός και σκιάς, και η γωνία και η θέση της κάμερας.

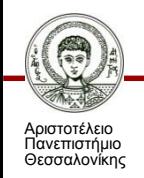

- Straight ahead action & pose to pose:
	- Αποτελούν δύο προσεγγίσεις διαφορετικές προσεγγίσεις για την ίδια τη διαδικασία σχεδίασης
	- Straight ahead action: Σχεδίαση μιας σκηνής από την αρχή μέχρι το τέλος καρέ-καρέ
	- Pose to pose: Σχεδίαση βασικών καρέ (key frames) και συμπλήρωση των ενδιάμεσων σε επόμενο στάδιο
- Follow through & Overlapping Action (Αποτέλεσμα & επικαλυπτόμενη κίνηση):
	- Αποτελούν δύο στενά σχετιζόμενες τεχνικές για την πιο ρεαλιστική απόδοση της κίνησης
	- Follow through: Διαφορετικά μέρη ενός αντικειμένου (πχ. του σώματος) θα συνεχίσουν να κινούνται αφότου το αντικείμενο έχει σταματήσει να κινείται
	- Overlapping Action: Διαφορετικά μέρη ενός αντικειμένου (πχ. του σώματος) κινούνται με διαφορετικούς ρυθμούς (π.χ. το χέρι θα κινηθεί σε διαφορετική χρονική στιγμή από το κεφάλι κ.λπ.).

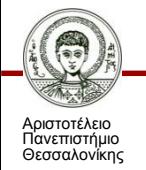

- Αδράνεια της μάζας (slow-in and slow-out):
	- Ένα κινούμενο αντικείμενο (πχ. το σώμα) χρειάζεται χρόνο για να επιταχύνει και να επιβραδύνει. Για το λόγο αυτό η σχεδιοκίνηση φαίνεται πιο ρεαλιστική, αν έχει περισσότερα καρέ κοντά στην αρχή και το τέλος της δράσης, και λιγότερα κατά την διάρκεια.
- Δευτερεύουσα κίνηση (Secondary action)
	- Η προσθήκη δευτερευουσών κινήσεων/ενεργειών ταυτόχρονα με την κύρια κίνηση/ενέργεια δίνει ζωντάνια στην σκηνή ενώ υποστηρίζει και τονίζει την κύρια κίνηση/ενέργεια.
- Συγχρονισμός (Timing)
	- Αναφέρεται στο πλήθος των καρέ για την αναπαράσταση μιας συγκεκριμένης ενέργειας και έχει επίπτωση στην απόδοση της ταχύτητας της ενέργειας

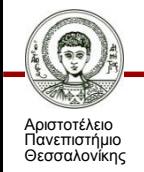

- Υπερβολή (Exaggeration)
	- Είναι ιδιαίτερα χρήσιμη στα κινούμενα σχέδια, καθώς η τέλεια αποτύπωση της πραγματικότητας μπορεί να καταστεί στατική και βαρετή σε κινούμενα σχέδια.
- Solid drawing
	- Λαμβάνει υπόψη την αναπαράσταση του αντικείμενου στον τρισδιάστατο χώρο και τους δίνει όγκο και την αίσθηση του βάρους.
- Ελκυστικότητα (Appeal)
	- Αποτελεί σε έναν χαρακτήρα κινουμένων σχεδίων ότι και το χάρισμα στον ηθοποιό. Δεν σημαίνει απαραίτητα πως ο χαρακτήρας είναι συμπαθητικός.

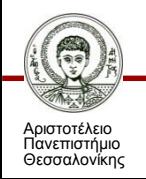

- Βασικές μορφές:
	- Αλλαγή θέσης ενός ή περισσοτέρων αντικειμένων επάνω στη σκηνή
	- Εναλλαγή μιας σειράς εικόνων
	- Εναλλαγή χρωμάτων
	- Συνδυασμός των παραπάνω

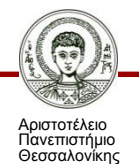

#### Σχεδιοκίνηση με κυψέλες (Cell animation)

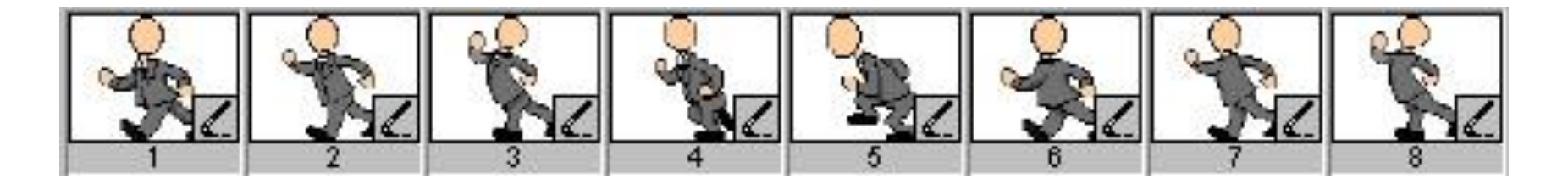

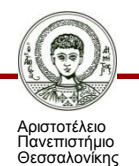

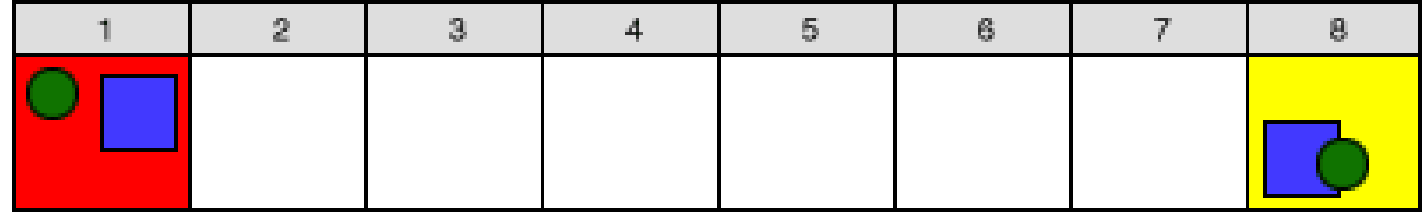

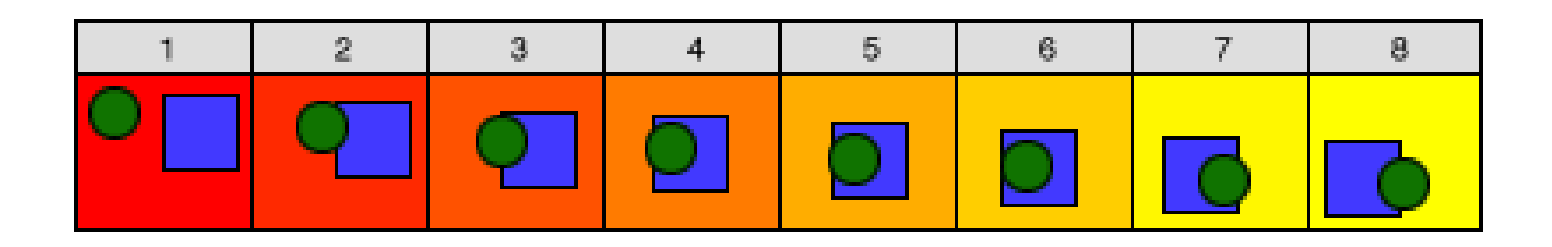

*Σχεδιοκίνηση με παρένθεση πλαισίων (in-betweening animation) [11]*

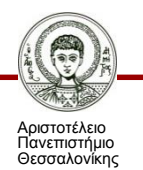

Γραμμική παρεμβολή

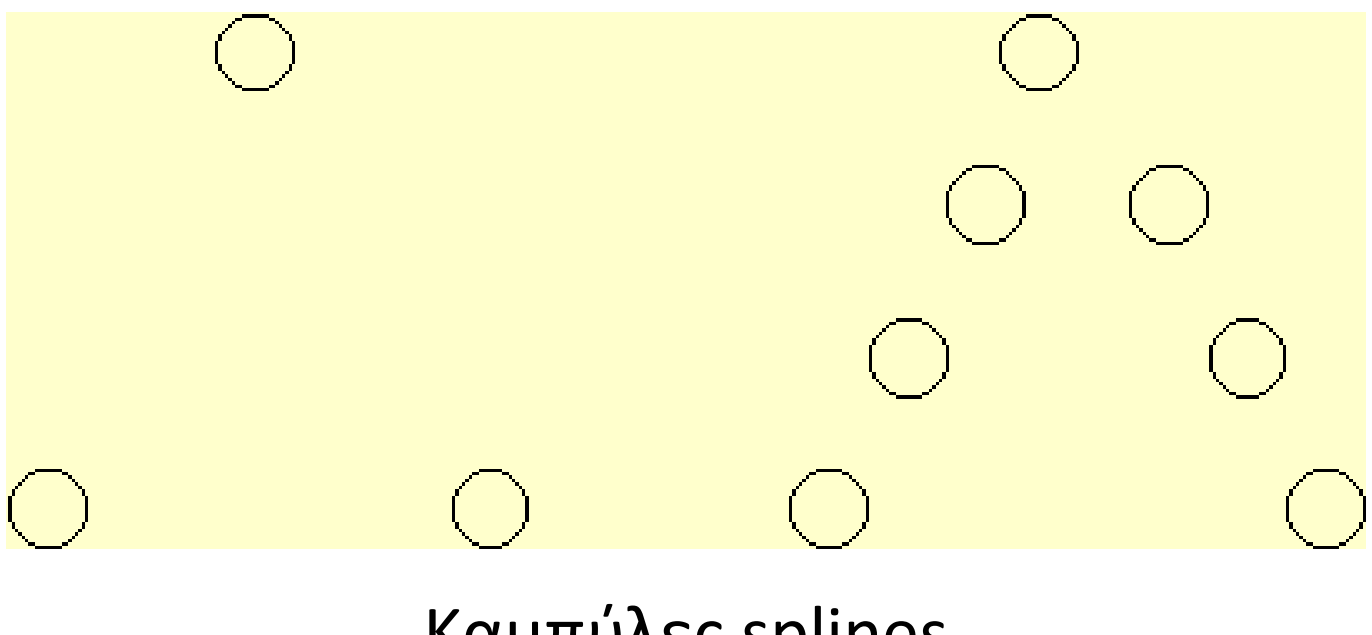

#### Καμπύλες splines

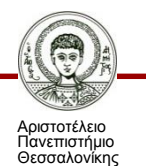

- Άλλες τεχνικές δισδιάστατης σχεδιοκίνησης
	- Προσθήκη γραφικών

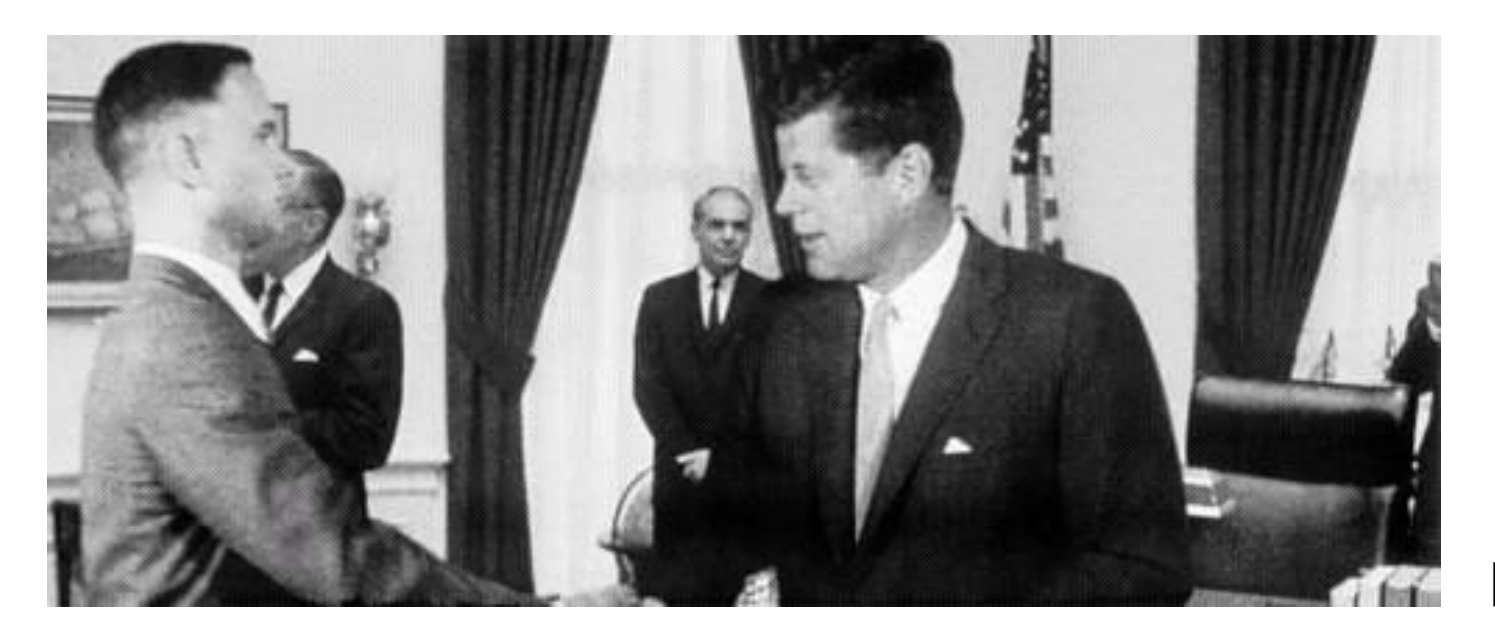

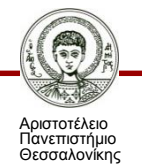

- Άλλες τεχνικές δισδιάστατης σχεδιοκίνησης
	- Η τεχνική της μπλε προβολής (blue screening)
		- Συνδυασμός καρέ από δύο διαφορετικές σκηνές
		- Το γαλάζιο θεωρείται ως διαφανές και ενώνεται με το καρέ μιας διαφορετικής σκηνής

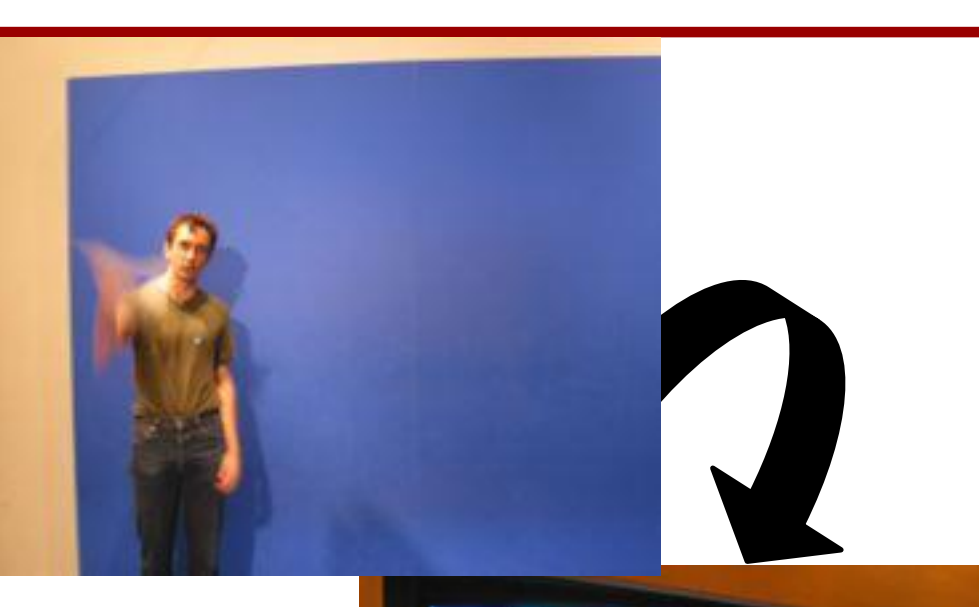

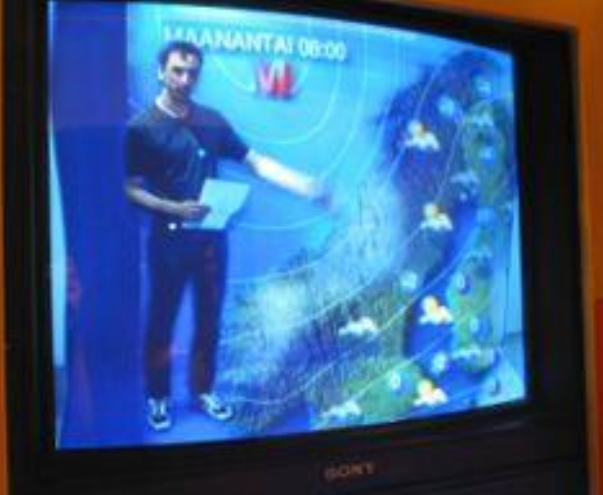

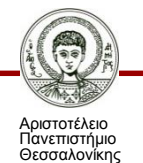

- Άλλες τεχνικές δισδιάστατης σχεδιοκίνησης
	- Μεταμόρφωση εικόνων (morphing)

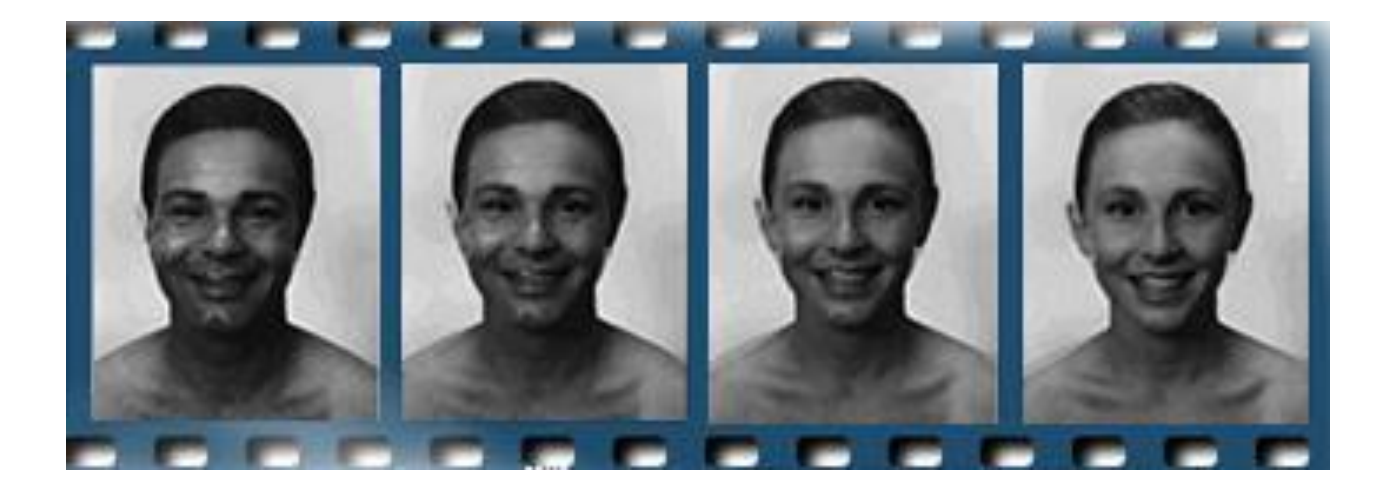

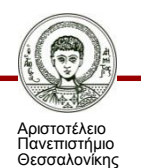

- Προσομοιώνοντας την τρίτη διάσταση (βήματα):
	- Μοντελοποίηση
	- Χαρτογράφηση υφής
	- Φωτισμός
	- Φωτορεαλιστική απεικόνιση

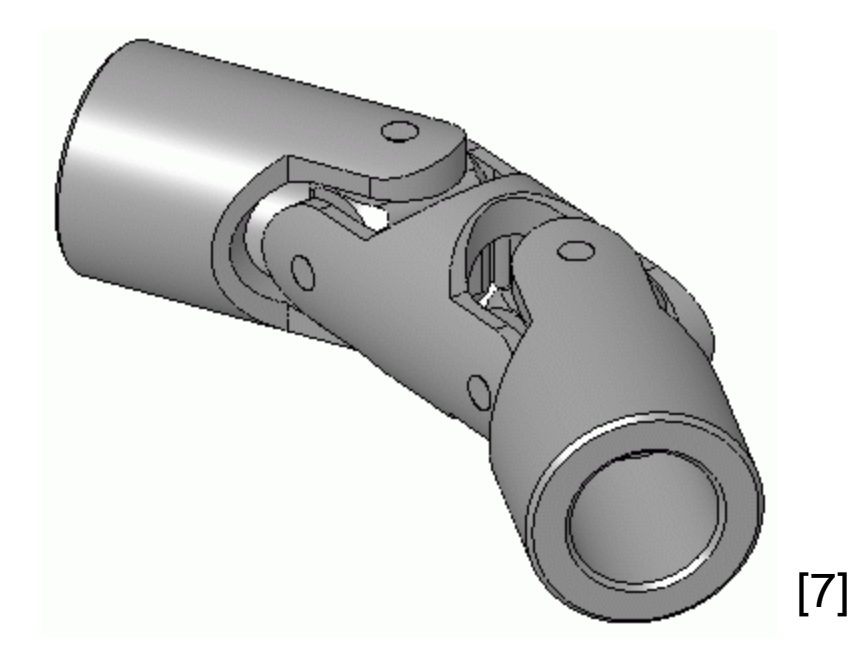

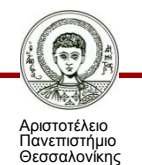

- Μοντελοποίηση (Modelling)
	- Ορίζεται η δομή, τα σχήματα και οι διαστάσειςτων αντικειμένων
	- Ορίζεται η σχέση μεταξύ τους
	- Τρόποι:
		- Συνδυασμός πολυγώνων
		- 3D scanners
		- Χρήση μοντελοποιητών (modelers)
	- Wireframe: Προσεγγιστική εικόνα που δημιουργείται με την χρήση πολυγώνων

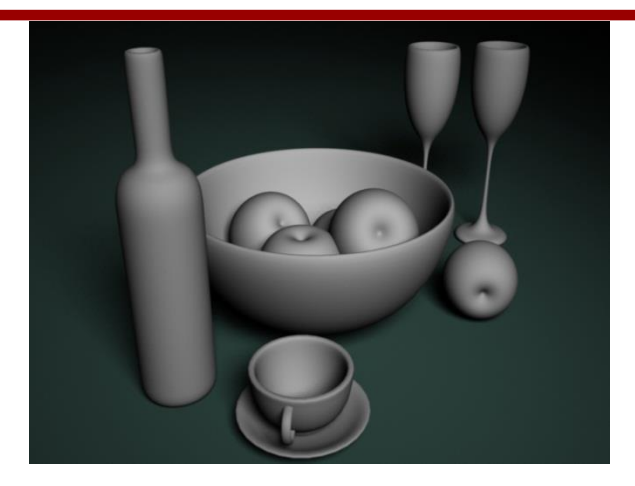

[8]

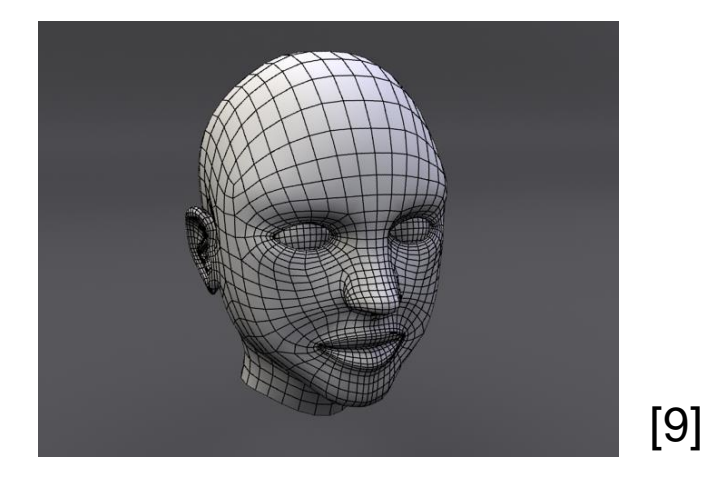

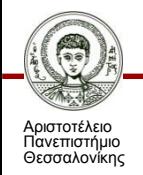

- Χαρτογράφηση υφής (texture mapping)
	- Οι υφές είναι απλές εικόνες που με κατάλληλες διαδικασίες επικολλώνται στην επιφάνεια του αντικειμένου
	- Κάνουν το αντικείμενο να φαίνεται ότι έχει κατασκευαστεί από κάποιο υλικό
	- Εφαρμόζονται στα πολύγωνα του αντικειμένου με διάφορους τρόπους (π.χ. κυλινδρικά, σφαιρικά, κυβικά, κλπ.)

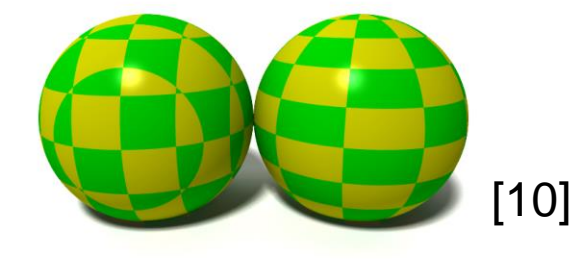

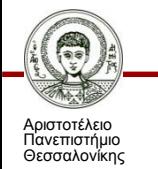

- Άλλες τεχνικές χαρτογράφησης υφής
	- **Reflectance mapping**: απόδοση ανακλάσεων του περιβάλλοντος στην επιφάνεια του αντικειμένου
	- **Image mapping**: προβολή 2D αντικειμένου σε ένα αντικείμενο
	- **Bump mapping**: εξογκώματα στην επιφάνεια του αντικειμένου
	- **Procedural mapping**: μεταβολή της εμφάνισης των υφών στην διάρκεια του χρόνου (π.χ. φωτιά)

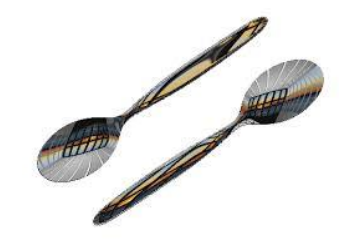

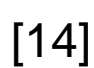

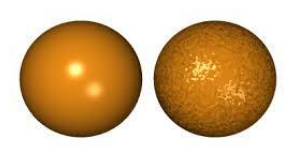

[14]

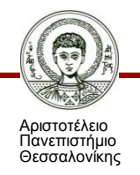

- Φωτισμός
	- παρέχει πληροφορίες για την επιφάνεια απεικόνισης και δημιουργεί τις χρωματικές διαβαθμίσεις,

- Σκίαση
	- δίνει την αίσθηση του όγκου, του βάθους και προσδιορίζει τη θέση των αντικειμένων μέσα στο χώρο.

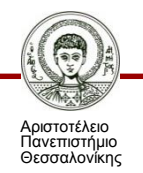

#### Φωτορεαλιστική απεικόνιση (Rendering)

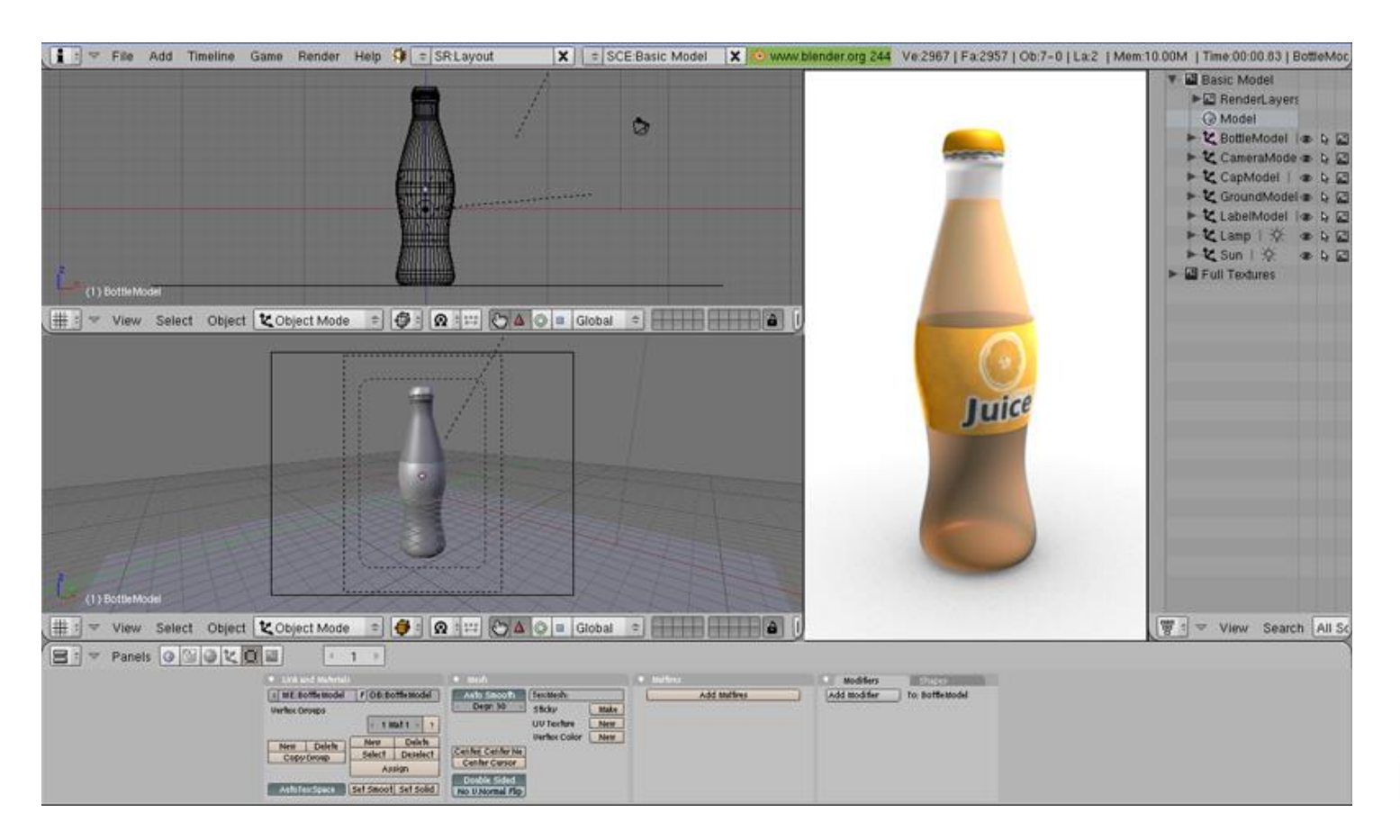

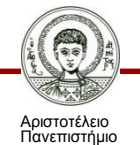

Θεσσαλονίκης

Συστήματα Πολυμέσων Τμήμα Πληροφορικής

[12]

- Φωτορεαλιστική απεικόνιση (Rendering)
	- Flat Shading
	- Gouraud
	- Phong
	- Ray Tracing
	- Radiosity

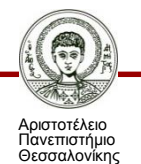

- Tεχνική ανίχνευσης ακτίνας (Ray Tracing)
	- Οι αλγόριθµοι παρακολούθησης ακτίνας: βασίζονται στη φυσική διαδικασία φωτισµού των αντικειµένων
		- Ακτίνα ξεκινά από φωτεινή πηγή και µετά από ανακλάσεις και διαθλάσεις µε τα αντικείµενα του χώρου καταλήγει στον παρατηρητή.
		- Η παρακολούθηση ακτίνων από τη φωτεινή πηγή είναι υπολογιστικά πολύ δύσκολη:
			- Άπειρες ακτίνες.
			- Λίγες από αυτές καταλήγουν στον παρατηρητή.

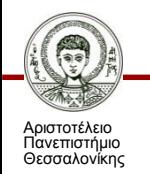

- **Αναδρομική παρακολούθηση ακτίνας**: ακτίνες ξεκινούν, ανάποδα, από τον παρατηρητή και ακολουθούνται μέσα στη σκηνή
	- Συνήθως 1 (ή n για anti-aliasing) ακτίνα(ες) για κάθε pixel του επιπέδου προβολής.
	- Αν δεν συναντά κανένα σώμα παίρνει χρώμα φόντου.
		- o Αλλιώς βρίσκουμε σημείο τομής µε το πρώτο αντικείμενο και η ακτίνα ακολουθείται (αναδρομικά) από αυτό το σημείο.
		- o Οι ακτίνες θεωρούνται στοιχειώδους πάχους.
	- Όταν η ακτίνα συναντά κάποιο αντικείμενο αυτή αναλύεται σε 2 νέες ακτίνες:
		- o Την ανακλώμενη R (reflected).
		- o Την διαθλώμενη Τ (transmitted / refracted).
	- Κάθε µία από αυτές παρακολουθείται αναδρομικά και έτσι σχηματίζεται ένα δένδρο ακτίνων.

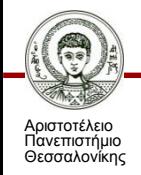

Tεχνική ανίχνευσης ακτίνας (Ray Tracing)

I.

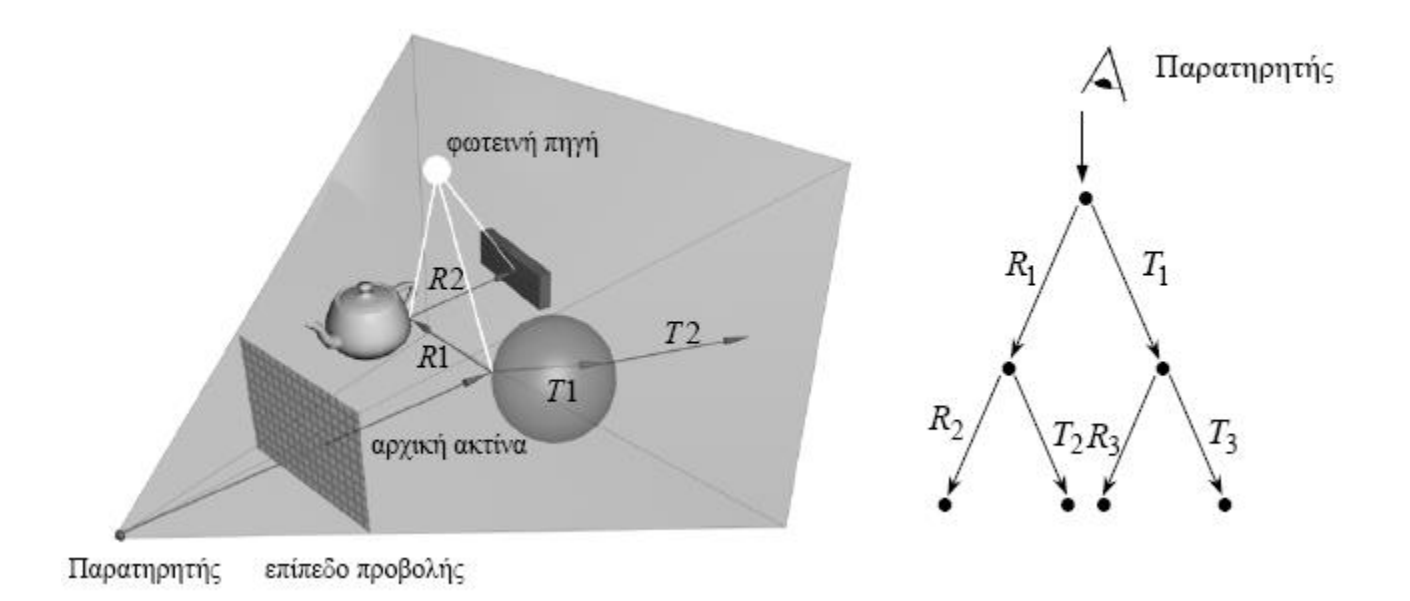

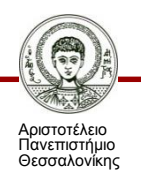

- Τεχνική ανίχνευσης ακτίνας (Ray Tracing)
	- Πολύ σημαντικό ρόλο στη φωτορεαλιστική απεικόνιση παίζει και ο σωστός υπολογισμός του χρώματος του αντικειμένου.

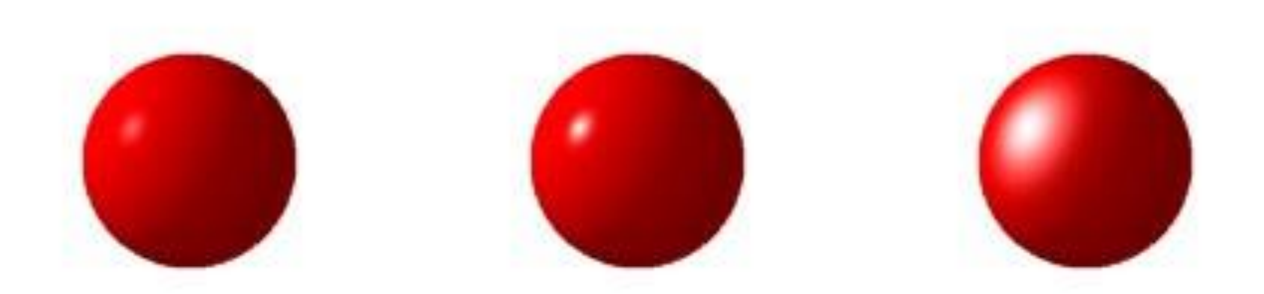

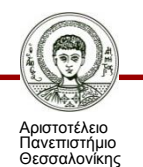

- Radiosity
	- Η τεχνική radiosity υπολογίζει μια εικόνα πιο ολοκληρωμένα λαμβάνοντας υπόψη και τις επιδράσεις των αντικειμένων μεταξύ τους.

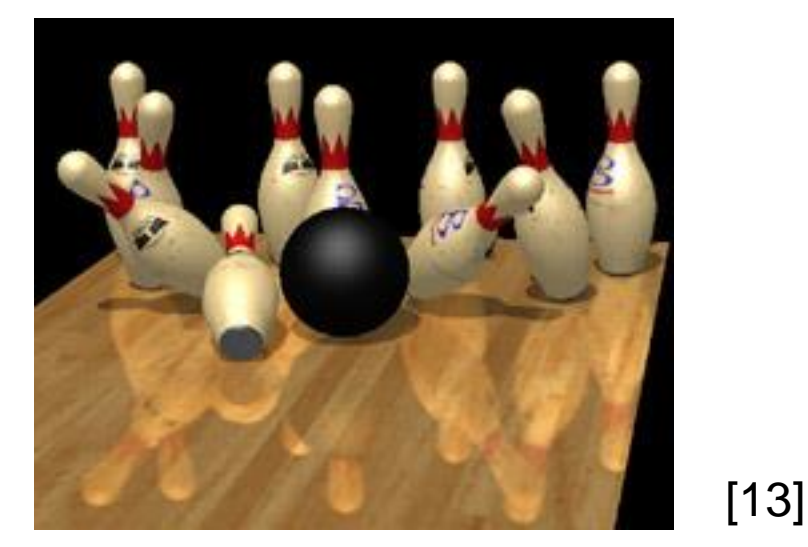

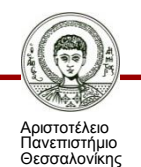

**-** Εξομάλυνση των γραμμών (Anti-aliasing)

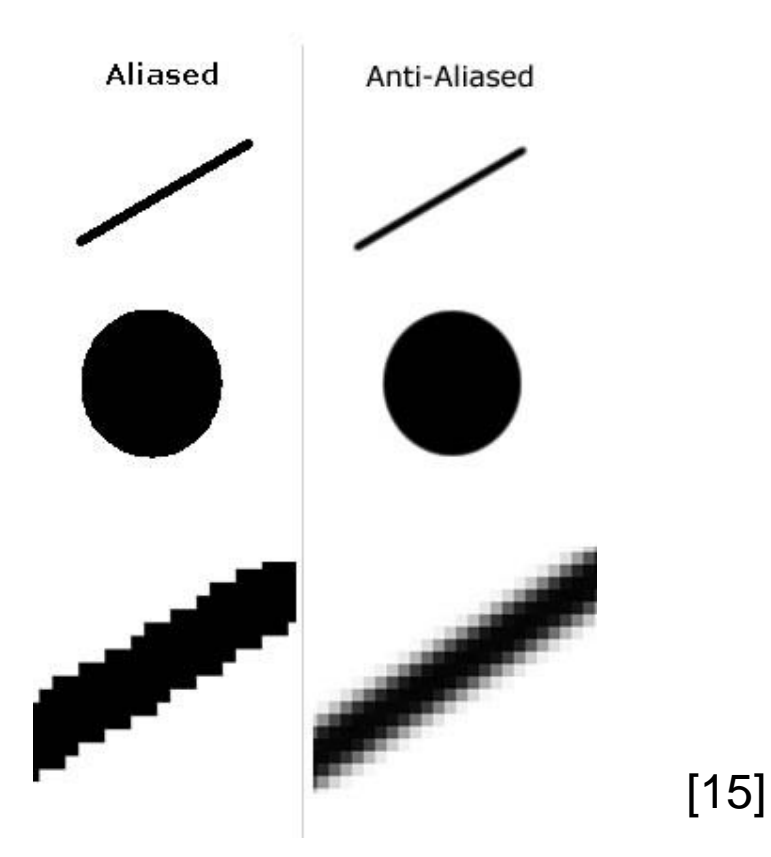

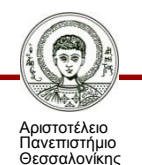

- **z**-buffer
	- Η βασική λειτουργία του z-buffer είναι ότι επιτρέπει στο σύστημα να σχεδιάσει μόνο τα αντικείμενα εκείνα που βρίσκονται στην οπτική επιφάνεια του χρήστη.

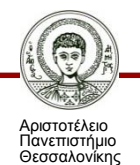

- Βάθος πεδίου (Depth of Field)
	- η περιοχή μέσα στα όρια της οποίας ένα αντικείμενο είναι ευκρινές.

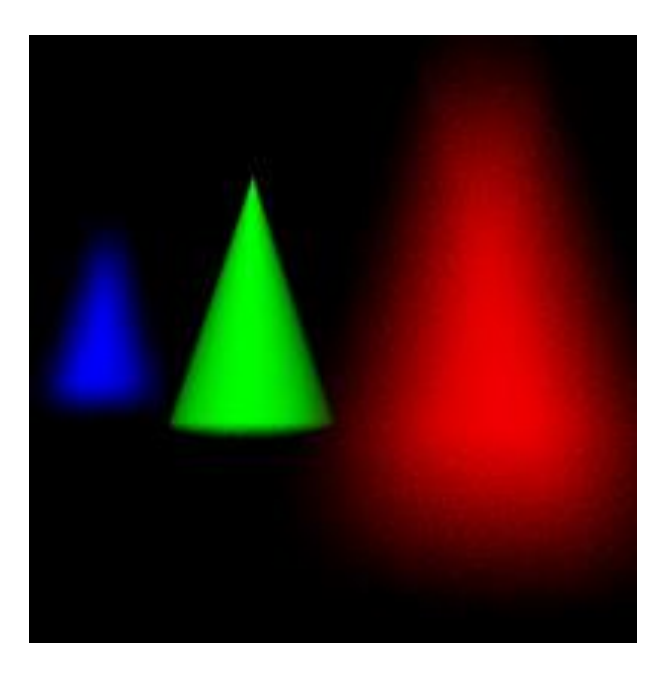

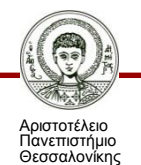

- Η δημιουργία σχεδιοκίνησης τριών διαστάσεων περιλαμβάνει τρία βασικά στάδια:
	- τη μοντελοποίηση,
	- την απόδοση σχεδιοκίνησης και
	- τη φωτορεαλιστική απεικόνιση.

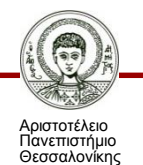

- Απόδοση σχεδιοκίνησης
	- η χρήση σημαντικών καρέ (key frames),
	- η χρήση παραμετρικών σημαντικών καρέ και
	- η διαδικαστική (procedural) σχεδιοκίνηση.

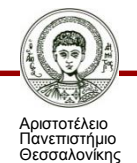

- Τεχνικές τρισδιάστατης σχεδιοκίνησης
	- η κινηματική (kinematics),
	- η αντίστροφη κινηματική (inverse kinematics),
	- η δυναμική (dynamics),
	- η καταγραφή κίνησης πραγματικών μοντέλων (motion capture)
	- Εξειδικευμένες τεχνικές για τη σχεδιοκίνηση των ρούχων, των μαλλιών και των μορφασμών του προσώπου

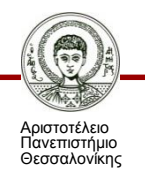

#### **Τεχνικές Τρισδιάστατης σχεδιοκίνησης**

- Κινηματική
	- η κανονική και
	- η αντίστροφη

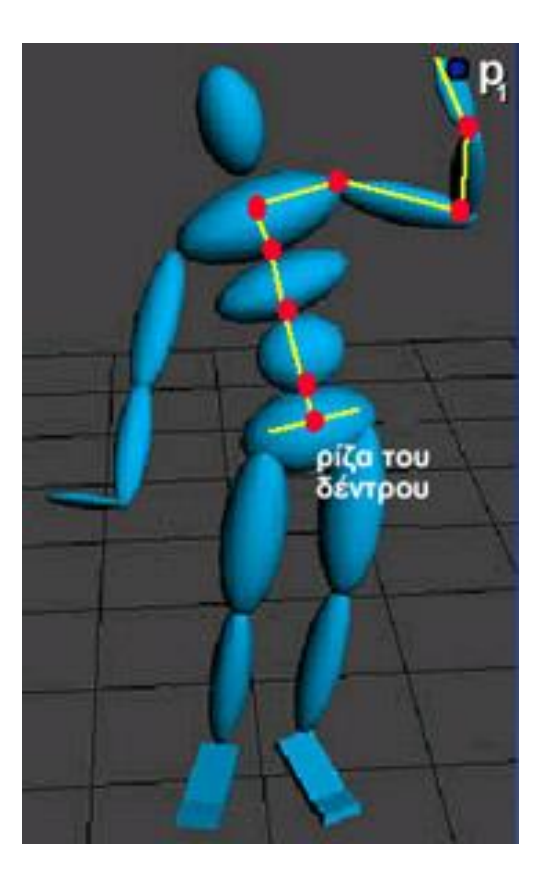

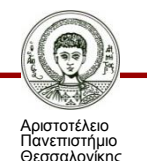

#### **Τεχνικές Τρισδιάστατης σχεδιοκίνησης**

#### Δυναμική

- Η δυναμική λαμβάνει υπόψη τους νόμους της Φυσικής (π.χ. νόμους για τη βαρύτητα και τη μάζα των αντικειμένων) και προσθέτει φυσικότητα και ρεαλιστικότητα στην κίνηση ενός αντικειμένου.
	- o «Μια πλαστική μπάλα βρίσκεται σε ύψος 10 μέτρων τη χρονική στιγμή t=0 και έχει μάζα 100 γραμμάρια. Ο νόμος της βαρύτητας εφαρμόζεται στη μπάλα».

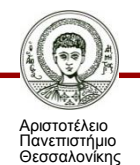

#### **Τεχνικές Τρισδιάστατης σχεδιοκίνησης**

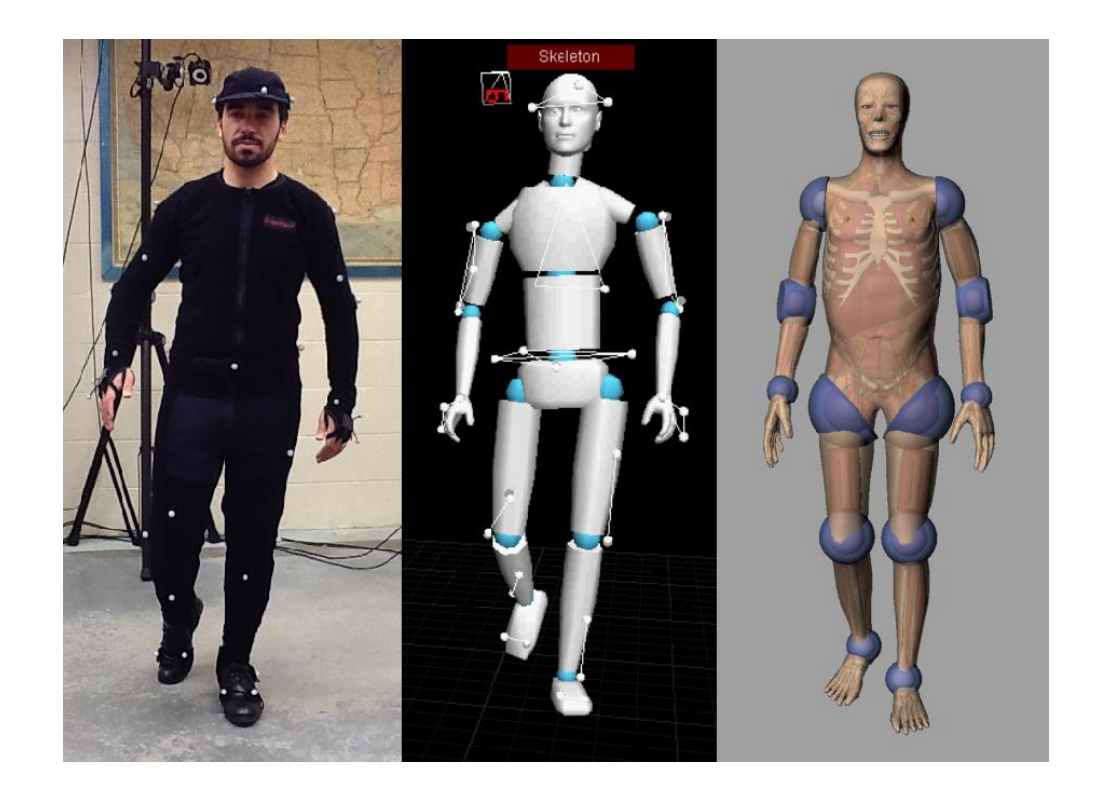

*Καταγραφή της κίνησης πραγματικών μοντέλων (motion capture) [16]*

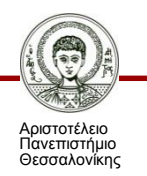

• Όταν ένα αντικείμενο κινείται πολύ γρήγορα δημιουργείται μια ελαφριά ασάφεια κίνησης.

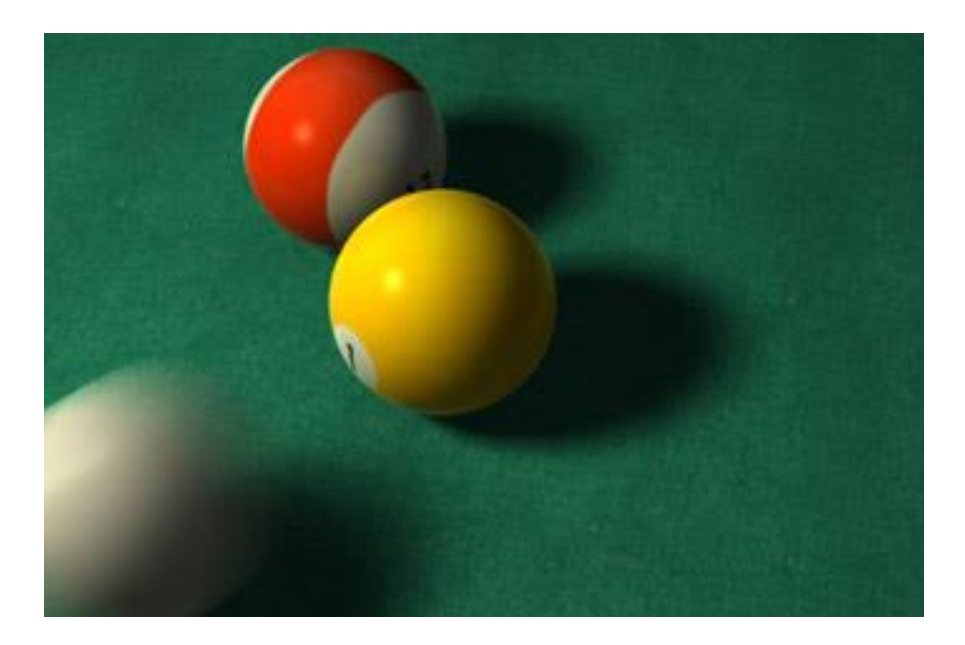

*Η ασάφεια της κίνησης (motion –blur) [17]*

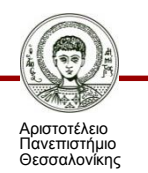

- Μοντέλα τρισδιάστατης σχεδιοκίνησης
	- Αρθρωτό μοντέλο (articulated model)

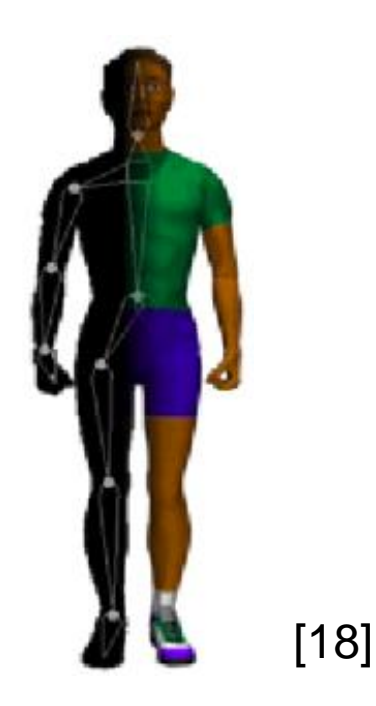

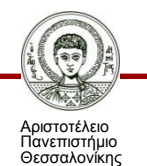

- Μοντέλα τρισδιάστατης σχεδιοκίνησης
	- Συστήματα σωματιδίων (particle system)

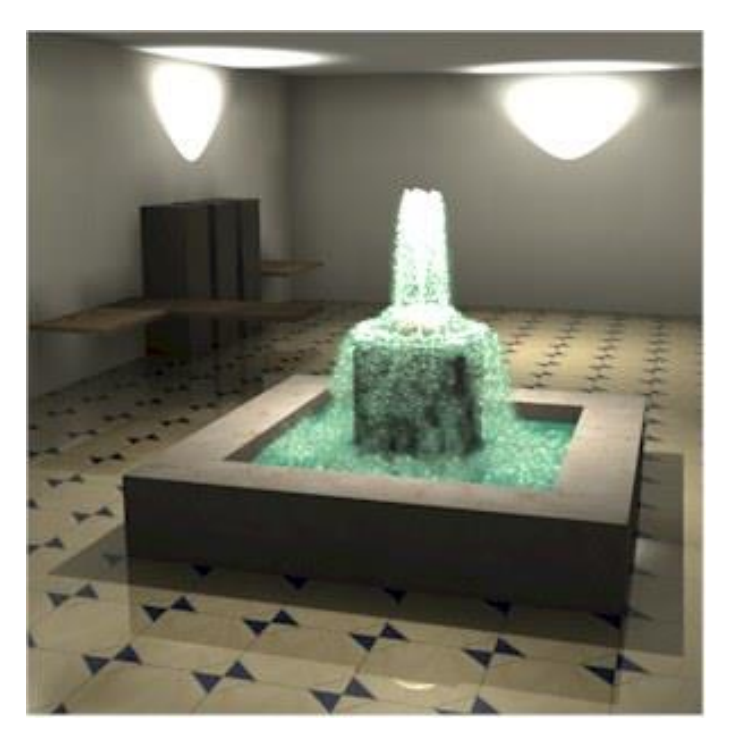

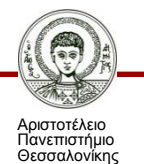

[19]

- Μοντέλα τρισδιάστατης σχεδιοκίνησης
	- Αφαιρετικό μοντέλο (deformable object)

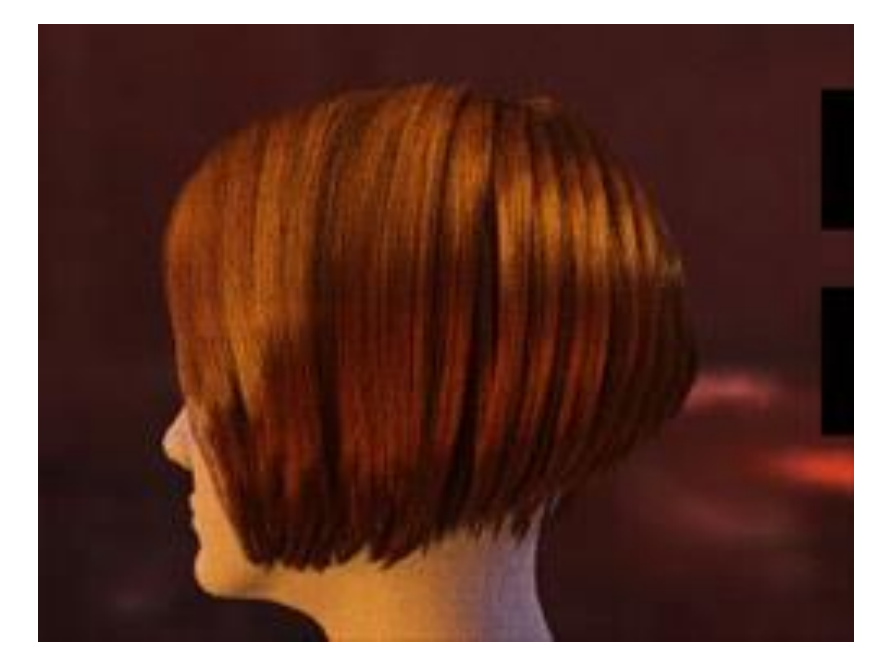

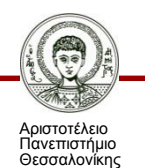

Συστήματα Πολυμέσων Τμήμα Πληροφορικής

[20]

#### **Αναφορές**

[1] Δημητριάδης, Σ., Τριανταφύλλου, Ε., & Πομπόρτσης, Α. (2003). Τεχνολογία Πολυμέσων: Θεωρία και Πράξη. Θεσσαλονίκη: Εκδόσεις Τζιόλα.

[2] Wikipedia contributors. Animation. [Online]. Available (2013, September 1): <http://en.wikipedia.org/wiki/Animation>

[3] [Online]. Available (2013, July 25): [http://kehlgaming.deviantart.com/art/Female-Head-](http://kehlgaming.deviantart.com/art/Female-Head-Wireframe-255985895)Wireframe-255985895

[4] [Online]. Available (2013, July 25):

[http://kss2.sd23.bc.ca/chalmers/animation12/2005/historyOfAnimation/History%20of%20An](http://kss2.sd23.bc.ca/chalmers/animation12/2005/historyOfAnimation/History of Animation.htm) imation.htm

[5] [Online]. Available (2013, July 25):

[http://jonah.cs.elon.edu/sduvall2/courses/csc420/2012fall/Lectures/08\\_12Principles.pdf](http://jonah.cs.elon.edu/sduvall2/courses/csc420/2012fall/Lectures/08_12Principles.pdf)

[6] [Online]. Available (2013, July 25):

[http://el.wikipedia.org/wiki/%CE%91%CF%81%CF%87%CE%B5%CE%AF%CE%BF:Forrest\\_Gum](http://el.wikipedia.org/wiki/%CE%91%CF%81%CF%87%CE%B5%CE%AF%CE%BF:Forrest_Gump_3.jpg)

#### p\_3.jpg

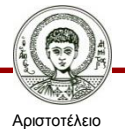

Πανεπιστήμιο Θεσσαλονίκης

#### **Αναφορές**

[7] [\[Online\]. Available \(2013, July 25\): http://commons.wikimedia.org/wiki/File:Cardan](http://commons.wikimedia.org/wiki/File:Cardan-joint_DIN808_type-D_w-arrangement_3D_animated.gif)joint DIN808 type-D w-arrangement 3D animated.gif

[8] [\[Online\]. Available \(2013, July 25\): http://zeeliciously-me.blogspot.gr/2012/06/still-life-3d](http://zeeliciously-me.blogspot.gr/2012/06/still-life-3d-model.html)model.html

[9] [\[Online\]. Available \(2013, July 25\): http://kehlgaming.deviantart.com/art/Female-Head-](http://kehlgaming.deviantart.com/art/Female-Head-Wireframe-255985895)Wireframe-255985895

[10] [Online]. Available (2013, July 25): <http://www.modthesims.info/showthread.php?p=2146032>

[11] [Online]. Available (2013, July 25): [http://www.gymgl.sk/files/pog/Animacia/02\\_animacia\\_viac3D.pdf](http://www.gymgl.sk/files/pog/Animacia/02_animacia_viac3D.pdf)

[12] [\[Online\]. Available \(2013, July 25\): http://sr789.wordpress.com/3d-development](http://sr789.wordpress.com/3d-development-software/)software/

[13] [\[Online\]. Available \(2013, July 25\): http://wwwx.cs.unc.edu/~lastra/wordpress/home](http://wwwx.cs.unc.edu/~lastra/wordpress/home-page/courses/comp-590-052-3d-computer-animation-spring-2010/)page/courses/comp-590-052-3d-computer-animation-spring-2010/

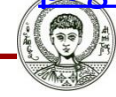

Αριστοτέλειο Πανεπιστήμιο Θεσσαλονίκης

#### **Αναφορές**

[14] [Online]. Available (2013, July 25): <http://cse.csusb.edu/tong/courses/cs520/notes/texture.php>

[15] [Online]. Available (2013, July 25): <http://nl.wikipedia.org/wiki/Anti-aliasing>

[16] [Online]. Available (2013, July 25): [http://commons.wikimedia.org/wiki/File:Motion\\_Capture\\_with\\_Chad\\_Phantom.png](http://commons.wikimedia.org/wiki/File:Motion_Capture_with_Chad_Phantom.png)

[17] [Online]. Available (2013, July 25): [http://www.cs.dartmouth.edu/~cs77/slides/16\\_distribution.pdf](http://www.cs.dartmouth.edu/~cs77/slides/16_distribution.pdf)

[18] [Online]. Available (2013, July 25): <http://cse.csusb.edu/tong/courses/cs621/notes/animate.php>

[19] [Online]. Available (2013, July 25): <http://www.seas.upenn.edu/~cis565/LECTURES/Lecture6.pdf>

[20] [Online]. Available (2013, July 25): <http://graphics.stanford.edu/~mcammara/hair/>

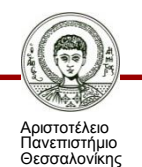

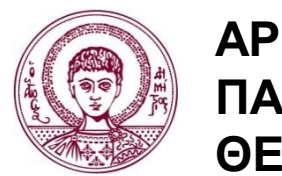

**ΑΡΙΣΤΟΤΕΛΕΙΟ ΠΑΝΕΠΙΣΤΗΜΙΟ ΘΕΣΣΑΛΟΝΙΚΗΣ**

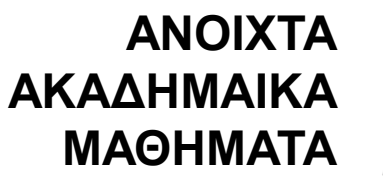

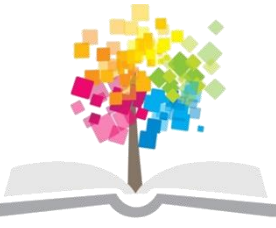

#### **Τέλος Ενότητας**

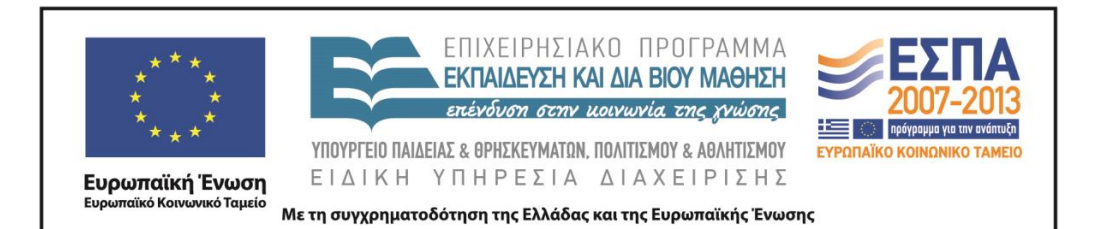

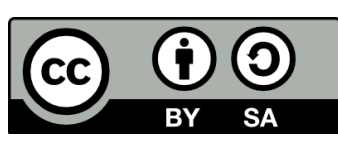